**Comtech EDV-Organisations Gesellschaft m.b.H Zentrale: A-5524 Annaberg / Sbg.land Nr. 125** Büro Wien/NÖ: Schubertstrasse 11, 2100 Korneuburg Tel.: +43(0) 6463/8700.0 Fax:+43(0) 6463/8700.99 E-Mail: info@comtech.at Internet: www.comtech.at

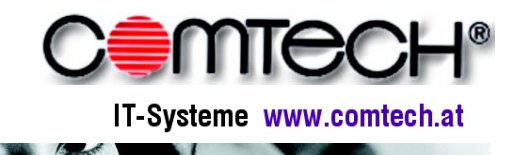

**GF:Franz Rettenbacher, FN-Nr. 57800a,HG Salzburg UID-Nr. : ATU 34 58 35 09 DVR-Nr..: 05 86 129**

# Änderungen im Release com(economy) 2010 - (Auszug)

# **Belegerfassung**

- **Überarbeitete und anpassbare Oberfläche**
- **Filter und Sortierfunktionen:** die Anzeige eines Belegs kann beliebig gefiltert und sortiert werden
- **Schnelle Druckvorschau:** mit nur einem Mausklick kann der geladene Beleg in die Voransicht gedruckt werden
- **Neue Herstellerauswahl beim Önorm Import:** Komfortable Hersteller Präferenzen pro (Unter- ) Leistungsgruppe möglich.
- **Erleichterter Stücklistentausch:** mit dem Menüpunkt Ansichten Positionsreferenzierungen können Stücklisten komfortabel auf einen anderen Hersteller getauscht werden
- **Miele B2B Schnittstelle:** für Bestellungen, Online Artikelauskünfte und automatische Preiswartung
- **uvm.**

# **Belegdruck**

- **Integration in Belegerfassung:** dadurch ergibt sich eine höhere Geschwindigkeit beim Ausdrucken von Belegen
- **Schnelle Druckvorschau** integriert

### **Neue Stammdaten**

- **Komplett neue Oberfläche** mit vielen neuen Funktionen
- **Online Preiswartung** "Preisomat"
- **Beliebige Referenzmöglichkeiten** (z.b. EAN)
- **Individuelle** Such- und Anzeigelisten
- **Mehrere Adressen** zu einem Kunden möglich
- **PLZ oder Ort** werden automatisch ergänzt
- **Direkte Verbindung zu Google Earth**
- **Beliebig viele** Telefonnummern, Emailadressen
- Mehr Informationen unter www.comtech.at

### **com(organize)**

- **Abgeschlossene Geschäftsfälle** werden im Infocenter rot dargestellt
- **Gebuchte Belege** die noch verfügbar (nicht abgerechnet) sind werden grün dargestellt

### **Ressourcenplanung**

**Helpdesk** wurde integriert